# **ESCUELA SUPERIOR POLITÉCNICA DEL LITORAL**

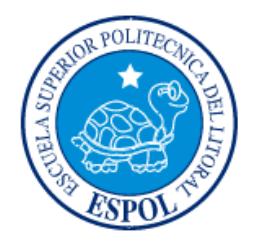

## **Facultad de Ingeniería en Electricidad y Computación**

"SISTEMA DE ACTUALIZACIÓN DE INFORMACIÓN GENERAL EN LA SUPERINTENDENCIA DE COMPAÑÍAS, VALORES Y SEGUROS"

## **EXAMEN DE GRADO (COMPLEXIVO)**

Previa a la obtención del GRADO de:

# **INGENIERO EN CIENCIAS COMPUTACIONALES ORIENTACIÓN SISTEMAS MULTIMEDIAS**

JACKSON DOUGLAS MORA QUINTEROS

GUAYAQUIL – ECUADOR

AÑO: 2015

## <span id="page-1-0"></span>**AGRADECIMIENTO**

A mis padres, hermanos y mis grandes amigos por su apoyo incondicional.

## <span id="page-2-0"></span>**DEDICATORIA**

El presente proyecto lo dedico a mi Padre Celestial por darme la tranquilidad, sabiduría y rodearme de personas que me han ayudado a crecer tanto en lo profesional, personal y espiritual.

## <span id="page-3-0"></span>**TRIBUNAL DE SUSTENTACIÓN**

. . . . . . . . . . . . . . . . . .

**M.Sc. Rafel Bonilla M.Sc. Guido Caicedo**

. . . . . . . . . . . . . . . . . . .

EVALUADOR EVALUADOR

## **DECLARACIÓN EXPRESA**

<span id="page-4-0"></span>"La responsabilidad por los hechos, ideas y doctrinas expuestas en este Informe me corresponde exclusivamente; y, el patrimonio intelectual de la misma, a la ESCUELA SUPERIOR POLITÉCNICA DEL LITORAL"

(Reglamento de Graduación de la ESPOL).

Jackson Douglas Mora Quinteros

### **RESUMEN**

<span id="page-5-0"></span>Sistematizar el procedimiento para la actualización de la información general de las compañías y el procedimiento para solicitar clave de acceso.

Para la ejecución del sistema de actualización de datos se siguieron los lineamientos de PMI y llevar de esta manera un mejor control y seguimiento del proyecto en cada una de sus fases establecidas.

Para el desarrollo, las pruebas y la implementación del sistema se siguió la metodología RUP (Rational Unified Process) que adoptó la Superintendencia de Compañías y Valores por medio de la Intendencia Nacional de Tecnología para sus implementaciones.

Con la implementación de este proceso, la Superintendencia de Compañías y Valores logró actualizar la información de las compañías bajo su control, junto con información básica de los representantes legales y poder crear un perfil a la compañía, dándoles un nuevo usuario y clave de acceso al portal de la Superintendencia de Compañías y Valores.

Este proyecto fue la base para que se pueda implementar más procesos online y disminuir significativamente los procesos manuales de los usuarios, brindándoles facilidades para obtener certificados y entregar los balances financieros de manera online.

# ÍNDICE GENERAL

<span id="page-7-0"></span>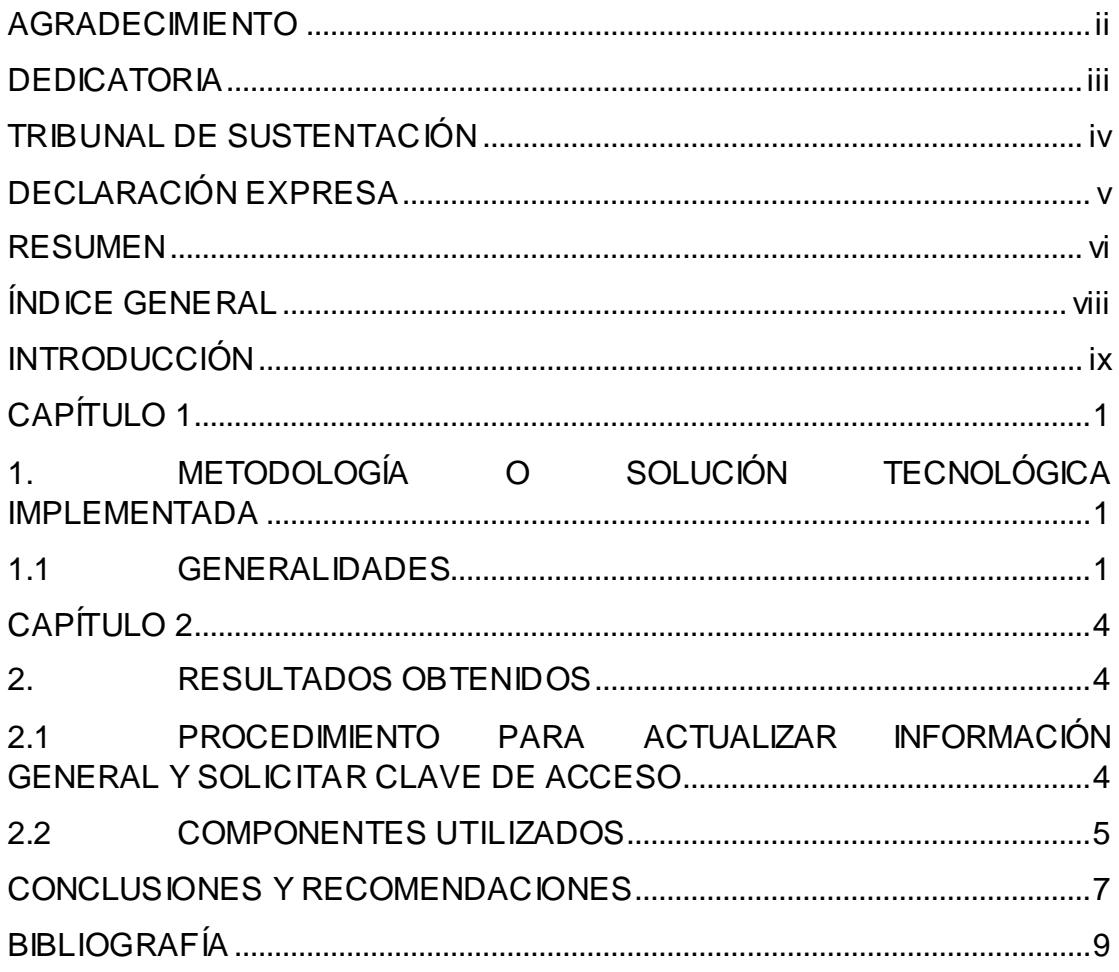

## **INTRODUCCIÓN**

<span id="page-8-0"></span>El sistema de actualización de información general en la Superintendencia de Compañías, Valores y Seguros busca sistematizar el proceso actualización de datos de cada una de las compañías controladas y reguladas por esta entidad del estado.

Este proceso se llevaba de manera manual con la presencia física del representante legal de la compañía o un apoderado para poder realizar el trámite.

La Superintendencia de Compañías, Valores y Seguros en su afán de brindarles un mejor servicio a sus usuarios, decidió por medio de la máxima autoridad implementar un formulario web en donde el usuario (representante legal de la compañía) ingrese toda la información domiciliaria tanto de la compañía como de sus representantes legales.

El objetivo final de la sistematización de este proceso es poder crear un usuario único para la compañía y así poder realizar todos los tramites online a partir de este nuevo usuario, independientemente del usuario/contraseña que tenga cada representante legal de dicha compañía.

## <span id="page-9-0"></span>**CAPÍTULO 1**

# <span id="page-9-1"></span>**1. METODOLOGÍA O SOLUCIÓN TECNOLÓGICA IMPLEMENTADA**

### <span id="page-9-2"></span>**1.1 Generalidades**

Con el objetivo de gestionar la información idónea para el mejoramiento del control societario, se establecieron tres procesos: Actualización de Información General de Compañías, Solicitud de Clave de Acceso y Recepción de Información Financiera y Societaria. (Ver Figura 1.1)

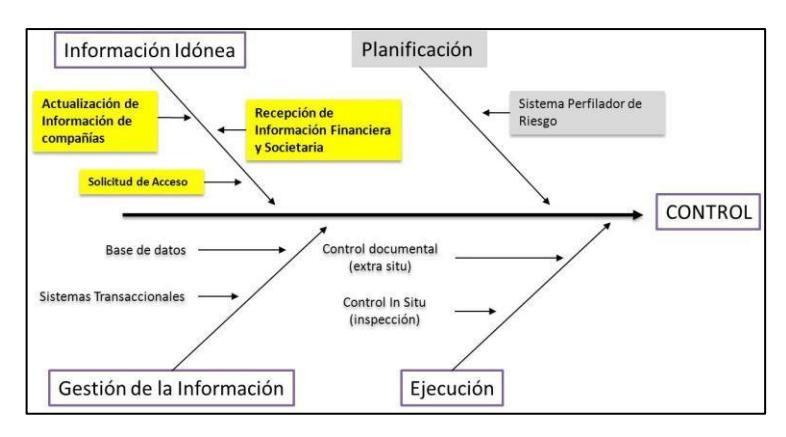

Figura 1.1- Mejoramiento del Control Societario

La actualización de información general incluye la actualización del domicilio, teléfonos y correo electrónico de las compañías y de sus representantes legales, así como, la actualización de información adicional relacionada con las actividades que realizan dichas compañías.

La solicitud de clave de acceso contempla la generación, suscripción y presentación del formulario de "Solicitud de Acceso" por parte del representante legal de las compañías controladas por la Superintendencia. Esta solicitud incluye una declaración de responsabilidad que servirá de sustento para el envío de información financiera y societaria, por lo que este proceso es requisito para la presentación periódica de información.

El proceso de recepción de información financiera y societaria involucra la presentación de información periódica de las compañías de acuerdo a lo establecido en los arts. 20 y 23 de la Ley de Compañías.

Para la recepción de información que se realiza a partir del año 2013, los tres procesos están relacionados y deben ejecutarse de forma secuencial, tal como lo muestra la Figura 1.2.

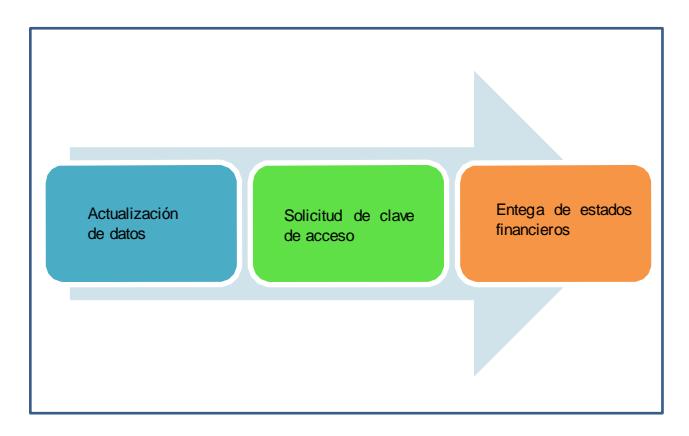

Figura 1.2.- Secuencia de los procesos

Se debe considerar que el procedimiento para solicitar la clave de acceso se realizará una sola vez, mientras que el procedimiento para actualizar la información general de compañías será el procedimiento definido para actualizar ciertos datos generales siempre que la compañía necesite hacerlo.

# **CAPÍTULO 2**

## <span id="page-12-1"></span><span id="page-12-0"></span>**2. RESULTADOS OBTENIDOS**

# <span id="page-12-2"></span>**2.1 PROCEDIMIENTO PARA ACTUALIZAR LA INFORMACIÓN GENERAL Y SOLICITAR LA CLAVE DE ACCESO**

La sistematización del proceso de actualización de información general se

muestra en la Figura 2.1.

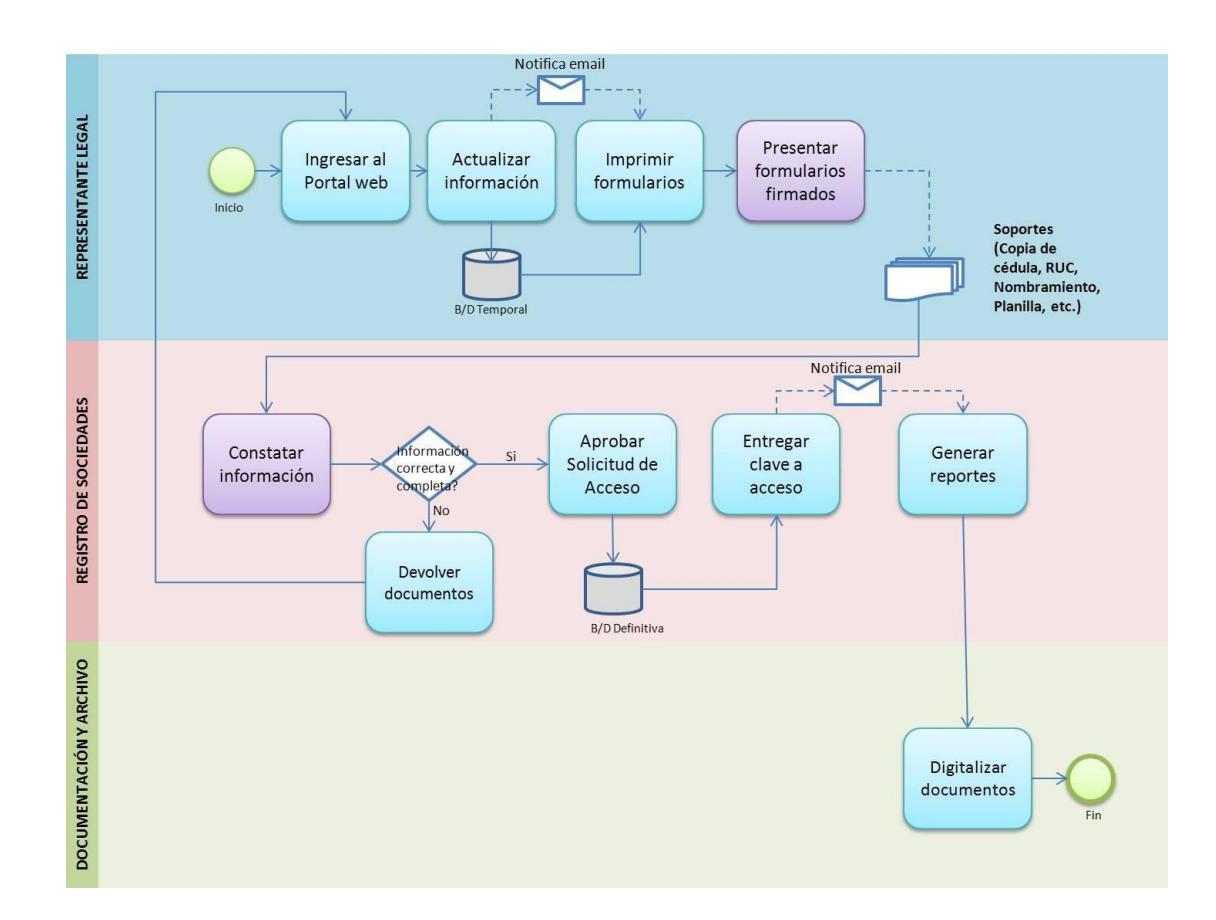

Figura 2.1. Proceso de actualización de información general.

### <span id="page-13-0"></span>**2.2 COMPONENTES UTILIZADOS**

Para la sistematización del proceso de actualización de información y siguiendo los estándares del área de tecnología de la Superintendencia de Compañías, Valores y Seguros, se hizo uso de los siguientes componentes:

**Servidor de Aplicaciones**: IBM WebSphere Application Server 7

**Base de datos temporal**: Oracle 11g XE

**Base de Datos de Producción**: Sybase 15.7

**Herramienta de Reportería**: JasperReports

**Framework de diseño**: ZK Framework

Se configuró el servidor de aplicaciones para que maneje las conexiones hacia la base de datos por medio de un pool de conexiones.

La extracción, consulta e inserción de datos hacia la base de datos se lo realizó por medio de procedimientos almacenados.

El framework de diseño ZK se lo utilizó por ser un framework ligero y por cumplimiento de los estándares adoptados por el área de tecnología de la Superintendencia de Compañías, Valores y Seguros.

## <span id="page-15-0"></span>**CONCLUSIONES Y RECOMENDACIONES**

### **Conclusiones**

- 1. Se utilizó la metodología RUP para la implementación de este sistema.
- 2. Se desarrolló el sistema utilizando los estándares ya definidos por el área de la Intendencia Nacional de Tecnología de la Información y Telecomunicaciones de la Superintendencia de Compañías, Valores y Seguros.
- 3. La funcionalidad del sistema se lo realizó de acuerdo a las especificaciones funcionales realizadas por el área de O&M de la Superintendencia de Compañías, Valores y Seguros.

4. La sistematización de este proceso comprendió una base fundamental para la puesta en producción de muchos sistemas tales como entrega de información financiera online, el sistema de transferencias de acciones y participantes, etc.

### **Recomendaciones**

- 1. Migrar el servidor de aplicaciones a su última versión.
- 2. Se debe cambiar el almacenamiento de los adjuntos directamente a la base de datos a un sistema de gestión documental.
- 3. Eliminar el uso de una base de datos temporal para el almacenamiento de los datos ingresados en el formulario de actualización de información general.
- 4. Realizar las configuraciones necesarias en el archivo de configuración del framework de diseño ZK para eliminar el log de errores innecesarios que genera para los eventos de cierre de ventanas modal o validaciones en las cajas de textos.
- 5. Cambiar el proceso de envío de correos electrónicos de la Superintendencia de Compañías, Valores y Seguros a un proceso único en donde se pueda manejar colas de envío de correos.

# **BIBLIOGRAFÍA**

<span id="page-17-0"></span>[1] Diseño de especificaciones funcionales AP-03.3.1.3.

[2] ZK framework, http://www.zkoss.org/documentation, fecha de consulta septiembre 2012.